# The SYMPHONY Callable Library for Mixed-Integer Linear Programming

Menal Guzelsoy and Ted Ralphs Industrial and Systems Engineering Lehigh University

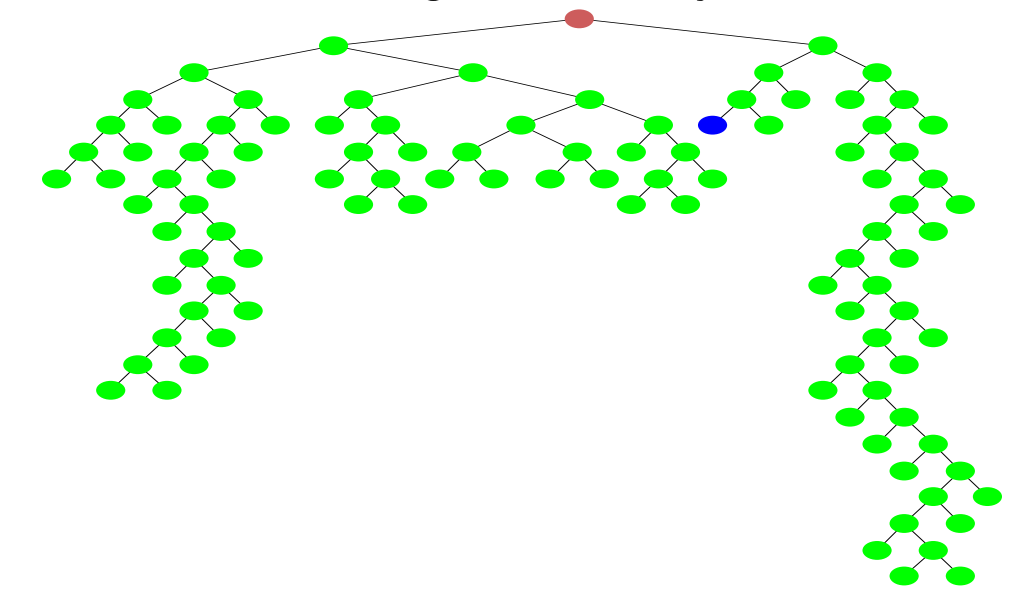

INFORMS Annual Meeting, San Francisco, CA, November 16, 2005

# Outline of Talk

- Overview of SYMPHONY
- Background
	- Duality
	- Sensitivity analysis
	- Warm starting
	- Bicriteria and parametric programming
- Implementation
	- Warm Starting
	- Sensitivity Analysis
	- Bicriteria Solve
- Examples
- Computational Experiments

#### Goals of the Project

- This work is part of a larger effort to develop strategies for real-time integer programming.
- The goal is to make integer programming a tactical decision-making tool.
- Toolbox
	- Sensitivity analysis
	- Warm starting
	- Parametric analysis
	- Heuristics
	- Parallel/grid/on-demand computing
- The Holy Grail: Solve difficult integer programs in "real time" in the presence of uncertain data.

# A Brief Overview of SYMPHONY

- SYMPHONY is an open-source software package for solving and analyzing mixed-integer linear programs (MILPs).
- SYMPHONY can be used in three distinct modes.
	- Black box solver: Solve generic MILPs (command line or shell).
	- $-$  Callable library: Call SYMPHONY from a  $C/C++$  code.
	- Framework: Develop a customized solver or callable library.
- SYMPHONY is part of the Computational Infrastructure for Operations Research (COIN-OR) libraries (www.coin-or.org).
- New features give SYMPHONY the look and feel of an LP solver.
- This talk will focus on these new features,
- This talk is based on the (not officially released) SYMPHONY 5.1, available from the COIN-OR CVS server.

# SYMPHONY Features

- Core solution methodology is branch and cut.
	- Hybrid depth-first/best-first search strategy.
	- Strong branching mechanism.
	- Primal heuristic from CBC.
	- Customizable through parameters and callbacks.
- Cuts can be generated with COIN-ORs Cut Generation Library.
	- Cliques
	-
	- Gomory
	- Knapsack Cover Off Hole
- User interfaces
	- Native C callable
	- $-$  Open Solver Interface  $C++$
	- FLOPC++ modeling language
	- MPS, AMPL/GMPL, LPFML file formats.
- Lift and Project
- 
- Mixed-integer Rounding Two-slope MIR
- 
- Probing
- Flow Covers The Reduce and Split The Simple Rounding
	-
	- Problem-specific

#### What's Available

- Packaged releases from www.branchandcut.org
- Current source at CVS on www.coin-or.org.
- An extensive user's manual on-line and in PDF.
- A tutorial illustrating the development of a custom solver step by step.
- Configuration and compilation files for supported architectures
	- Single-processor Linux, Unix, or Windows
	- Distributed memory parallel (PVM)
	- Shared memory parallel (OpenMP)
- Source code for SYMPHONY solvers.
	- Generic MILP
	- Multicriteria MILP
	- Multicriteria Knapsack
	- Traveling Salesman Problem
	- Vehicle Routing Problem
- Mixed Postman Problem
- Set Partitioning Problem
- Matching Problem
- Network Routing

# Mathematical Programming Duality

• For an optimization problem

 $z = \min\{f(x) \mid x \in X\},\$ 

called the *primal problem*, an optimization problem

 $w = \max\{g(u) \mid u \in U\}$ 

such that  $w \leq z$  is called a *dual problem*.

- It is a strong dual if  $w = z$ .
- Uses for the dual problem
	- Bounding
	- Deriving optimality conditions
	- Sensitivity analysis
	- Warm starting

#### Duals for ILP: Previous Work

- R. Gomory (and W. Baumol) ('60–'73)
- G. Roodman ('72)
- E. Johnson (and Burdet) ('72–'81)
- R. Jeroslow (and C. Blair) ('77-'85)
- A. Geoffrion and R. Nauss ('77)
- D. Klein and S. Holm ('79–'84)
- L. Wolsey (and L. Schrage) ('81–'84)
- $\bullet$  ...
- D. Klabjan ('02)
- j. Lasserre '05

#### Duals for Linear Optimization Problems

- Let  $\mathcal{P} = \{x \in \mathbb{R}^n \mid Ax = b, x \ge 0\}$  nonempty for  $A \in \mathbb{Q}^{m \times n}$ ,  $b \in \mathbb{Q}^m$ .
- $\bullet\,$  We consider the (bounded) pure integer linear program  $\min_{x\in \mathcal{P}\cap \mathbb{Z}^n} c^\top x$ for  $c \in \mathbb{R}^n$ .
- How do we derive a dual? Consider the following more formal notion of duality for linear optimization problems (Wolsey).

$$
w = \max_{g:\mathbb{R}^m \to \mathbb{R}} \{g(b) \mid g(Ax) \le c^\top x, x \ge 0\}
$$
 (1)

$$
= \max_{g:\mathbb{R}^m \to \mathbb{R}} \{g(b) \mid g(d) \le z(d), d \in \mathbb{R}^m\},\tag{2}
$$

where  $z(d) = \min_{x \in \mathcal{F}(d)} c^\top x$  is the *value function* and  $\mathcal{F}(d) = \{x \in$  $X \mid Ax = d, x \ge 0$ .

- If  $X=\mathbb{R}^n$ , then an optimal dual function is the usual LP dual.
- If  $X=\mathbb{Z}^n$ , then an optimal dual function is more difficult to construct.

#### Dual Solutions from Primal Algorithms

- In LP, an optimal dual function arises naturally as a by-product of the simplex algorithm.
- The optimal basis yields optimal primal and dual solutions and a certificate of optimality.
- Sensitivity analysis and warm starting procedures for LP are based on the associated optimality conditions.
- We can extend this to ILP by considering the implicit certificate of optimality associated with branch and bound.

# Dual Solutions for ILP from Branch and Bound

- Let  $\mathcal{P}_1,\ldots,\mathcal{P}_s$  be a partition of  $\mathcal P$  into (nonempty) subpolyhedra.
- $\bullet$  Let  $LP_i$  be the linear program  $\min_{x^i \in \mathcal{P}_i} c^\top x^i$  associated with the subpolyhedron  $\mathcal{P}_i.$
- Let  $B^i$  be an optimal basis for  $LP_i$ .
- Then the following is a valid lower bound

 $L = \min\{c_{B_i}(B^i)^{-1}b + \gamma_i \mid 1 \le i \le s\},\$ 

where  $\gamma_i$  is the constant factor associated with the nonbasic variables fixed at nonzero bounds.

- A similar function yields an upper bound.
- A partition that yields equal lower and upper bounds is called an *optimal* partition.
- This is the certificate constructed by branch and bound.

# Sensitivity Analysis

• The function

$$
L(d) = \min\{c_{B^i}(B^i)^{-1}d + \gamma_i \mid 1 \le i \le s\},\
$$

provides an optimal solution to (2).

• The corresponding upper bounding function is

 $U(c) = \min\{c_{B_i}(B^i)^{-1}b + \beta_i \mid 1 \leq i \leq s, \hat{x}^i \in \mathcal{P}^I\}$ 

- These functions can be used for local sensitivity analysis, just as one would do in linear programming.
	- For changes in the right-hand side, the lower bound remains valid.
	- For changes in the objective function, the upper bound remains valid.
	- One can also add cuts and variables.
- One can compute an "allowable range" for changes to the instance data. as the intersection of the ranges for each member of the partition.

# Example: Using Sensitivity Analysis

• SYMPHONY will calculate bounds after changing the objective or righthand side vectors.

```
int main(int argc, char **argv)
{
   OsiSymSolverInterface si;
   si.parseCommandLine(argc, argv);
   si.loadProblem();
   si.setSymParam(OsiSymSensitivityAnalysis, true);
   si.initialSolve();
   int ind[2];
   double val[2];
   ind[0] = 4; val[0] = 7000;ind[1] = 7; val[1] = 6000;lb = si.getLbForNewRhs(2, ind, val);
  ub = si.getUbForNewRhs(2, ind, val);
}
```
# Limitations

- The method presented only applies to pure branch and bound.
- Cut generation complicates matters.
- Fixing by reduced cost also complicates matters.
- Have to deal with infeasibility of subproblems.
- These issues can all be addressed, but the methodology is more involved.
- Another issue is that the quality of the bounds may degrade quickly outside the allowable range.
- Two options for getting improved bounds:
	- Reactive: Continue solving from a "warm start."
	- Proactive: Perform a parametric analysis.

# Warm Starting

- Why is warm starting important for ILP??
- There are many examples of algorithms that solve a sequence of related ILPs.
	- Decomposition algorithms
	- Stochastic ILP
	- Parametric/Multicriteria ILP
	- Determining irreducible inconsistent subsystem
- For such problems, warm starting can potentially yield big improvements.
- Warm starting is also important for performing sensitivity analysis outside of the allowable range.
- What exactly does "warm starting" mean?

# Warm Starting Information

- Most optimization algorithms can be viewed as iterative procedures for constructing a certificate of optimality, often based on duality.
- By providing a candidate certificate from a previous computation, the procedure can sometimes be accelerated.
- In linear programming, the initial certificate is a starting basis, which can be iteratively modified if it does not satisfy optimality conditions.
- The corresponding concept in ILP is a *starting partition*, which yields a computable dual function.
- A starting partition can be obtained from a previous branch and bound calculation.
- Unlike the LP case, however, a single branch and bound tree yields a wide range of possible starting partitions.
- It is not obvious which one to choose.

# Warm Starts for MILP

- To allow resolving from a warm start, we have defined a SYMPHONY warm start class, which is derived from CoinWarmStart.
- The class stores a snapshot of the search tree, with node descriptions including:
	- lists of active cuts and variables,
	- branching information,
	- warm start information, and
	- current status (candidate, fathomed, etc.).
- The tree is stored in a compact form by storing the node descriptions as differences from the parent.
- Other auxiliary information is also stored, such as the current incumbent.
- A warm start can be saved at any time and then reloaded later.
- The warm starts can also be written to and read from disk.
- A global cut pool can be saved and reused if desired.

# Warm Starting Procedures

- After modifying parameters
	- If only parameters have been modified, then the candidate list is recreated and the algorithm proceeds as if left off.
	- This allows parameters to be tuned as the algorithm progresses if desired.
- After modifying problem data
	- Currently, we only allow modification of rim vectors.
	- After modification, all leaf nodes must be added to the candidate list.
	- After constructing the candidate list, we can continue the algorithm as before.
- There are many opportunities for improving the basic scheme, especially when solving a known family of instances (Geoffrion and Nauss)

# Constructing the Warm Start

- Given a branch and bound tree, any subtree can yield a starting partition.
- A partition that is too fine-grained may not be useful.
- The greater the change in problem data, the less useful information can be obtained from the tree.
- Options for constructing a starting partition.
	- $-$  Take the first  $n$  nodes.
	- Take all nodes above a given level in the tree.
	- Take the first  $p\%$  of the nodes.
	- Try to construct a partition using information about how the problem was modified.

# Example; Using Warm Starting (Parameter Modification)

• The following example shows a simple use of warm starting to create a dynamic algorithm.

```
int main(int argc, char **argv)
{
   OsiSymSolverInterface si;
   si.parseCommandLine(argc, argv);
   si.loadProblem();
   si.setSymParam(OsiSymFindFirstFeasible, true);
   si.setSymParam(OsiSymSearchStrategy, DEPTH_FIRST_SEARCH);
   si.initialSolve();
   si.setSymParam(OsiSymFindFirstFeasible, false);
   si.setSymParam(OsiSymSearchStrategy, BEST_FIRST_SEARCH);
   si.resolve();
}
```
### Example: Using Warm Starting (Problem Modification)

• The following example shows how to warm start after problem modification.

```
int main(int argc, char **argv)
{
   OsiSymSolverInterface si;
   CoinWarmStart ws;
   si.parseCommandLine(argc, argv);
   si.loadProblem();
   si.setSymParam(OsiSymNodeLimit, 100);
   si.initialSolve();
   ws = si.getWarmStart();
   si.resolve();
   si.setObjCoeff(0, 1);
   si.setObjCoeff(200, 150);
   si.setWarmStart(ws);
   si.resolve();
}
```
#### Example: Using Warm Starting

- Applying the code from the previous slide to the MIPLIB 3 problem p0201, we obtain the results below.
- Note that the warm start doesn't reduce the number of nodes generated, but does reduce the solve time dramatically.

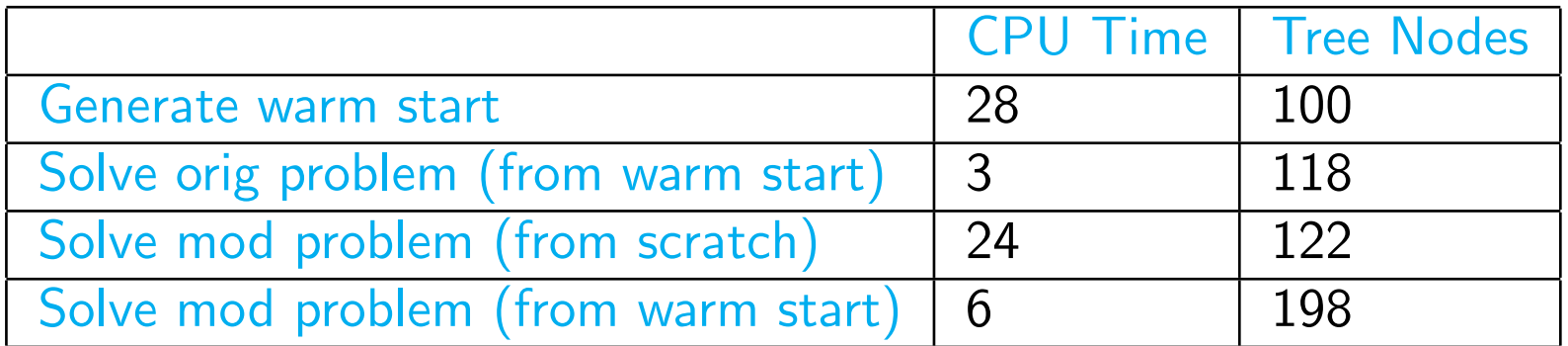

#### Parametric Analysis

- For global sensitivity analysis, we need to solve parametric programs.
- SYMPHONY includes an algorithm for determining all Pareto outcomes for a bicriteria MILP.
- The algorithm consists of solving a sequence of related ILPs and is asymptotically optimal.
- Such an algorithm can be used to perform global sensitivity analysis by constructing a "slice" of the value function.
- Warm starting can be used to improve efficiency.

#### Example: Bicriteria ILP

• Consider the following bicriteria ILP:

```
vmax [8x_1, x_2]s.t. 7x_1 + x_2 \le 5628x_1 + 9x_2 \le 2523x_1 + 7x_2 \le 105x_1, x_2 \geq 0
```
• The following code solves this model.

```
int main(int argc, char **argv)
\{OsiSymSolverInterface si;
   si.parseCommandLine(argc, argv);
   si.setObj2Coeff(1, 1);
   si.loadProblem();
   si.multiCriteriaBranchAndBound();
}
```
#### Example: Pareto Outcomes for Example

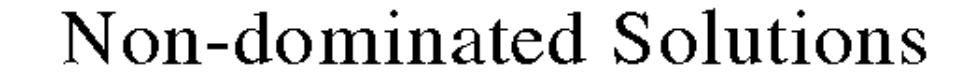

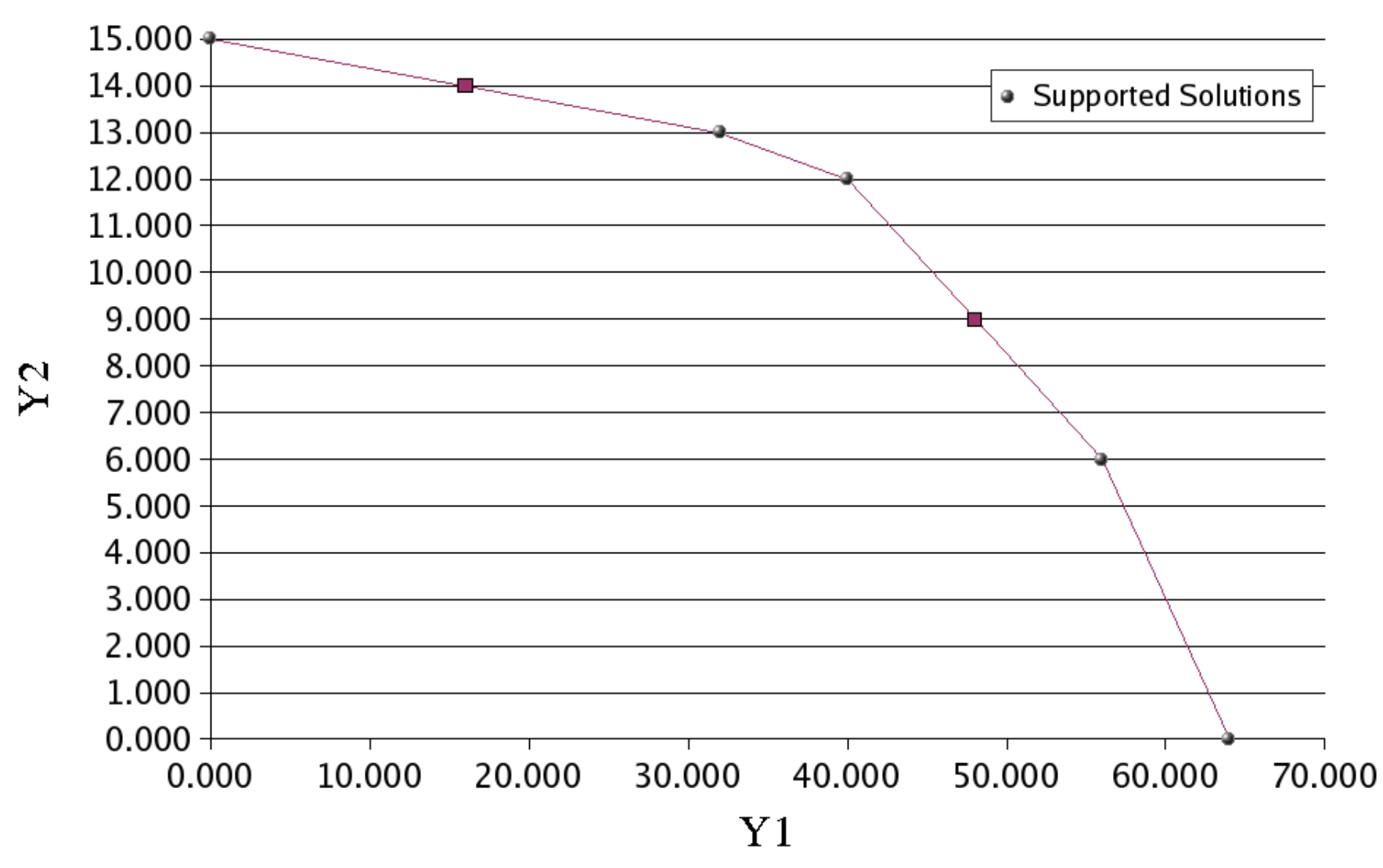

#### Example: Bicriteria Solver

• By examining the supported solutions and break points, we can easily determine  $p(\theta)$ , the optimal solution to the ILP with objective  $8x_1 + \theta$ .

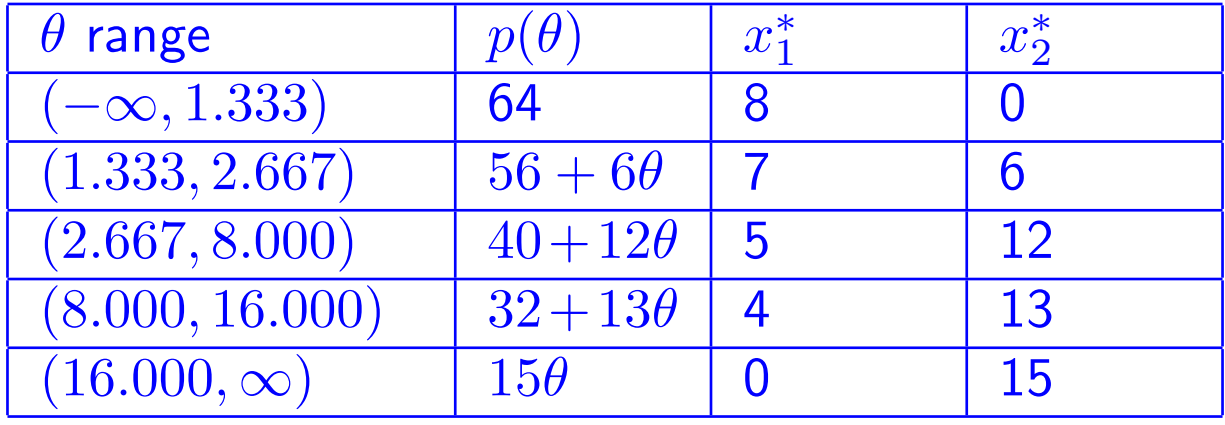

# Example: Graph of Price Function

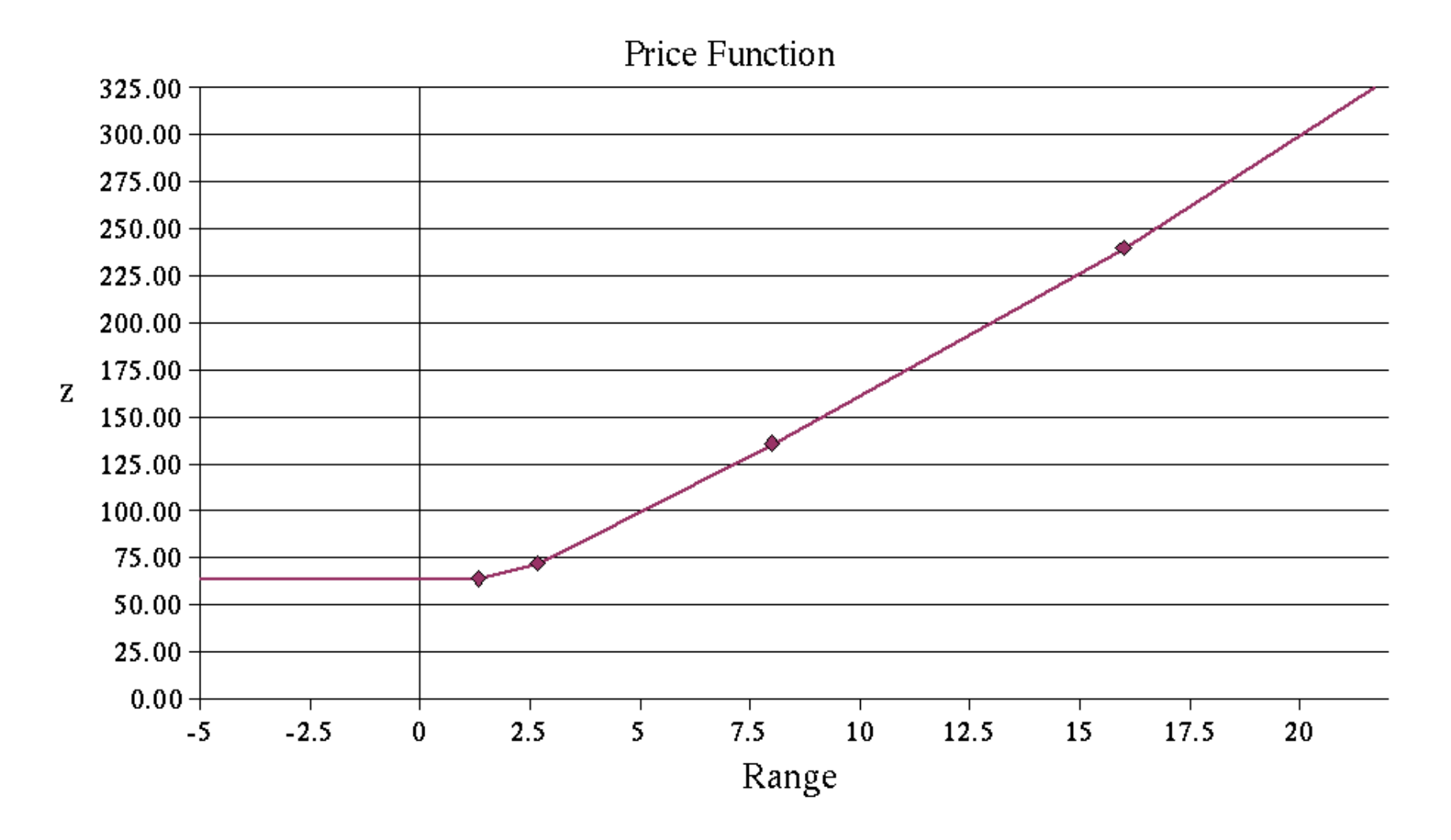

# Example: Pareto Outcomes for a Network Design Problem

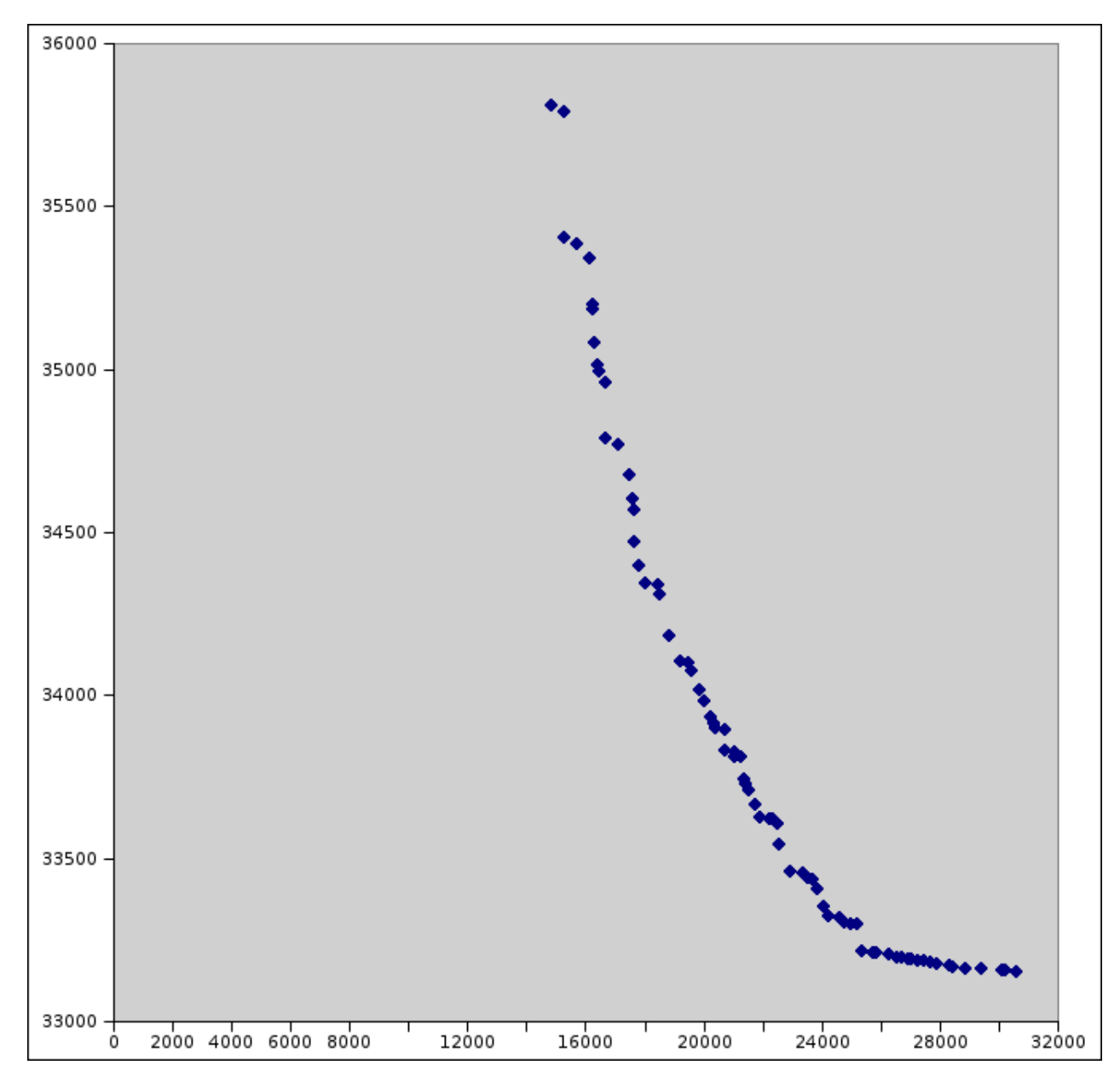

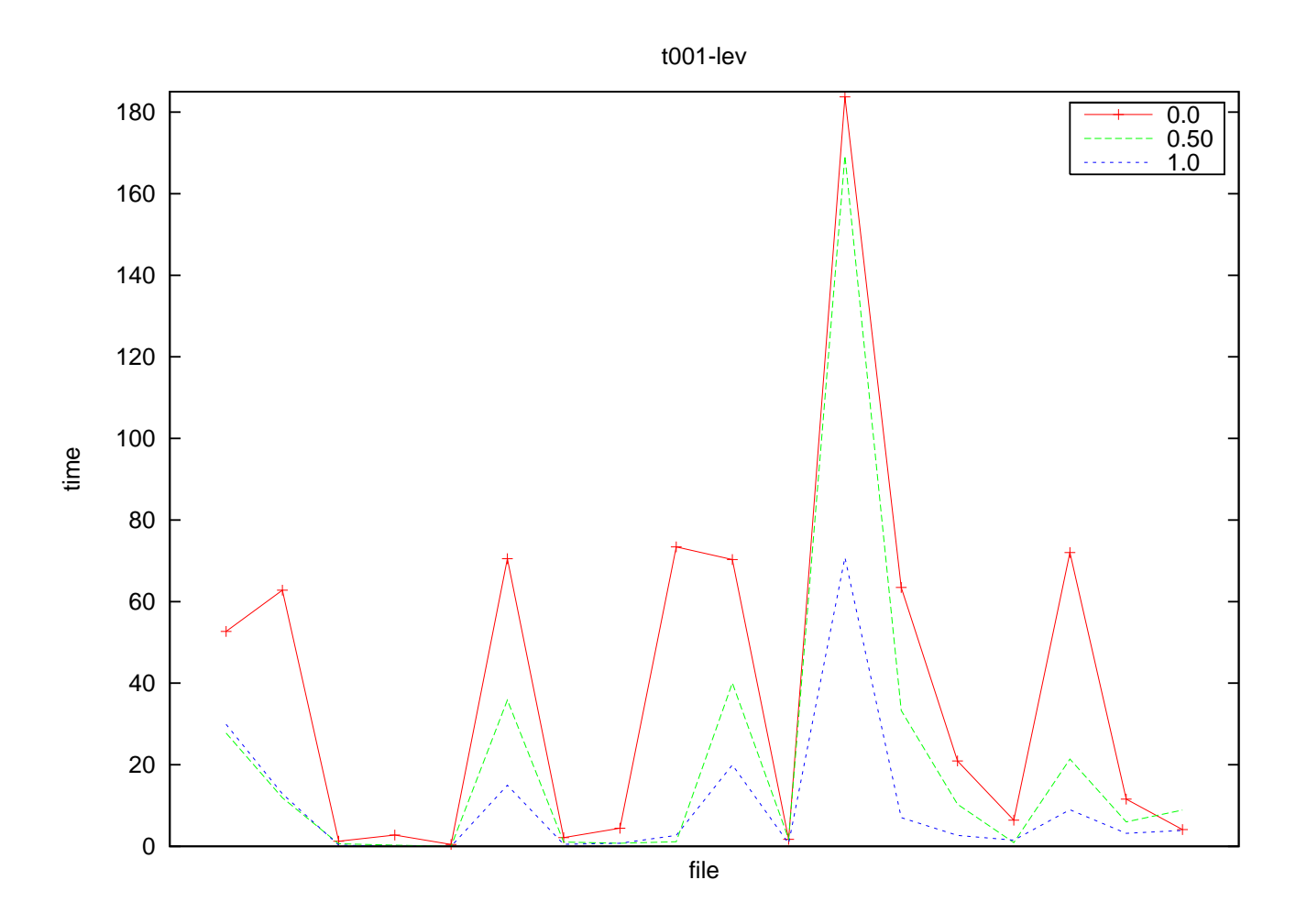

Table 1: Warm start after  $1\%$  modification on a random subset of objective coefficients of random size. Warm start consists of nodes above the  $r\%$ level of the tree,  $r \in \{0, 50, 100\}$ 

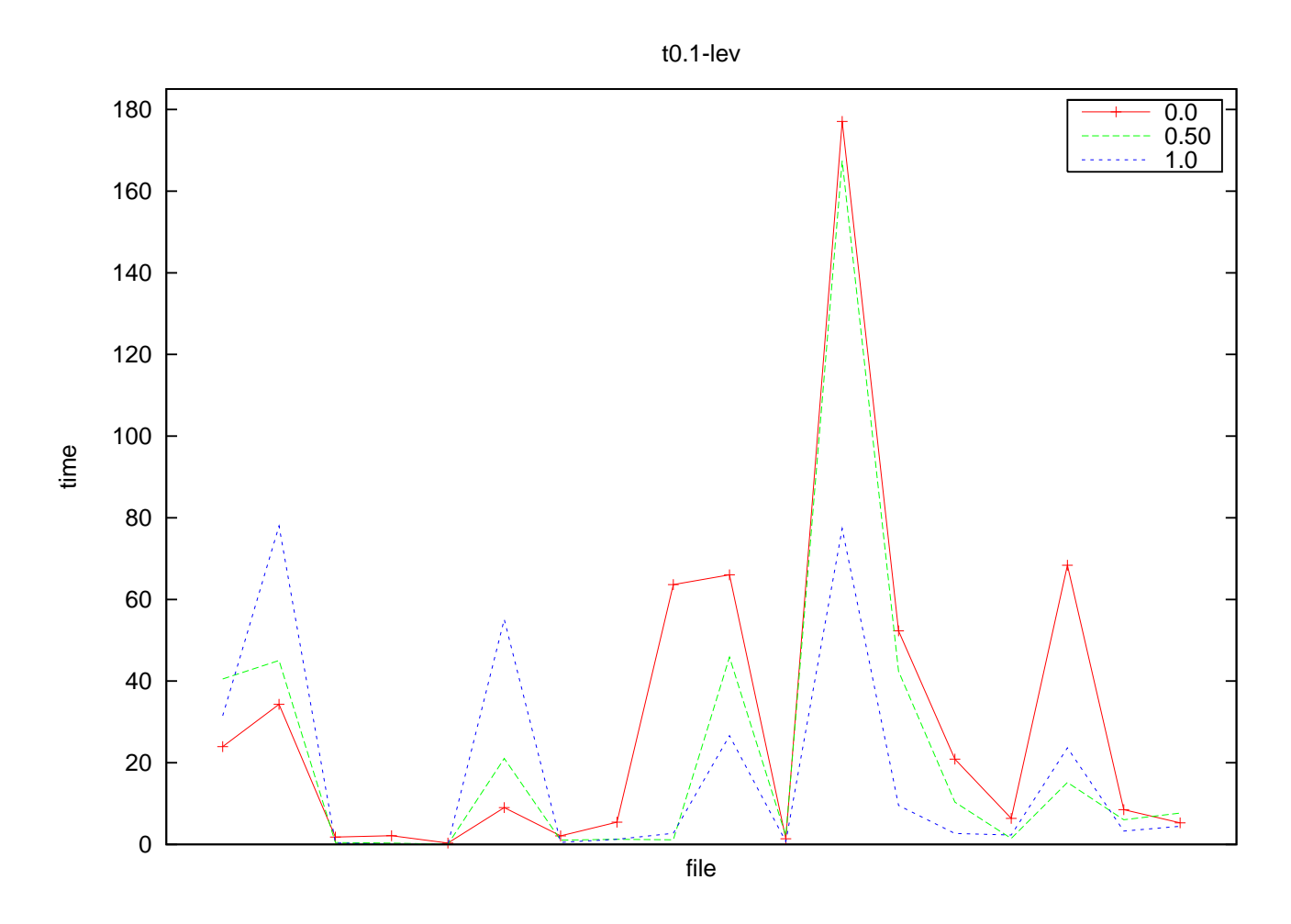

Table 2: Warm start after 10% modification on a random subset of objective coefficients of random size. Warm start consists of nodes above the  $r\%$ level of the tree,  $r \in \{0, 50, 100\}$ 

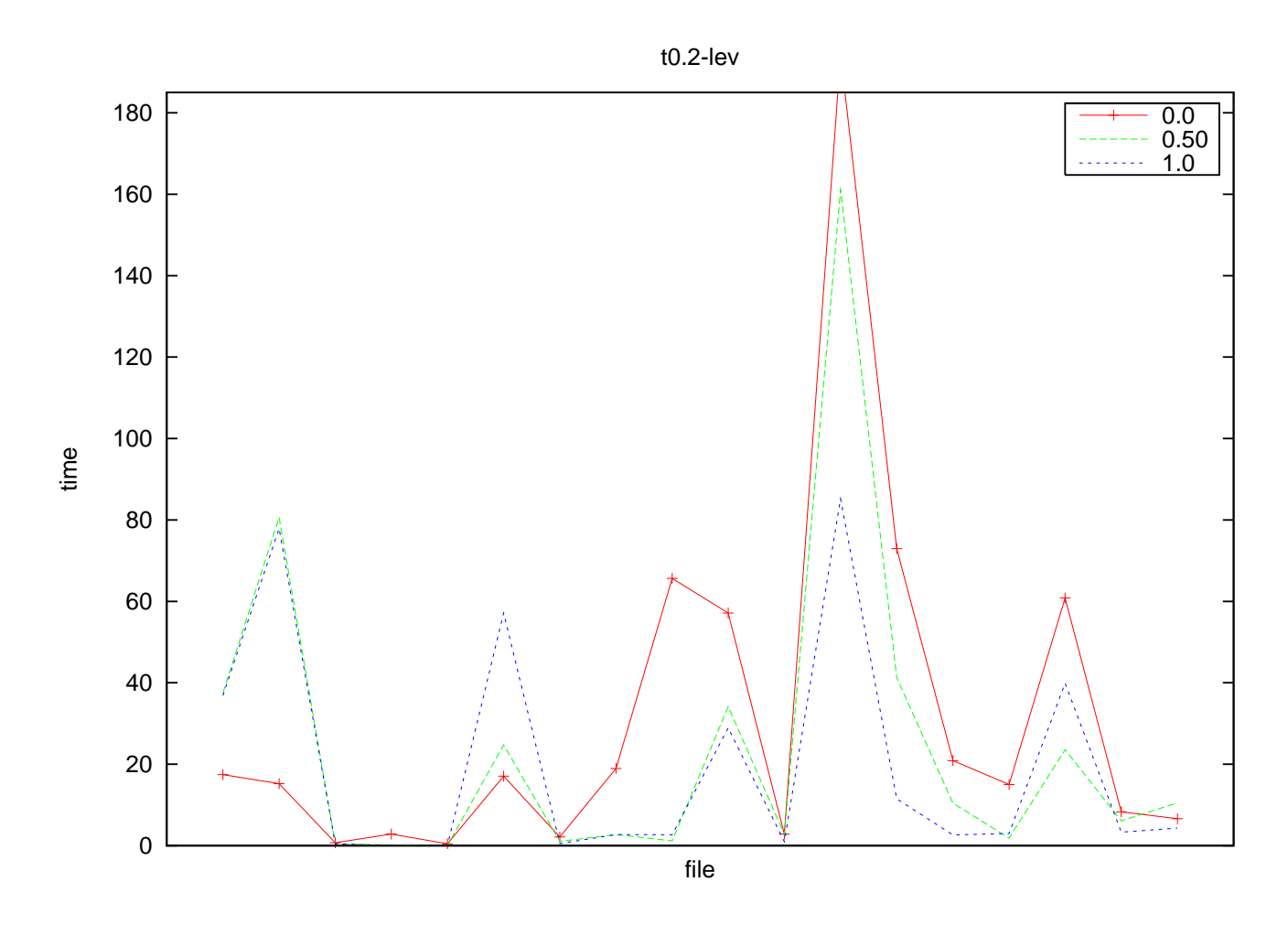

Table 3: Warm start after 20% modification on a random subset of objective coefficients of random size and use the nodes above the  $r\%$  level of the tree,  $r \in \{0, 50, 100\}$ 

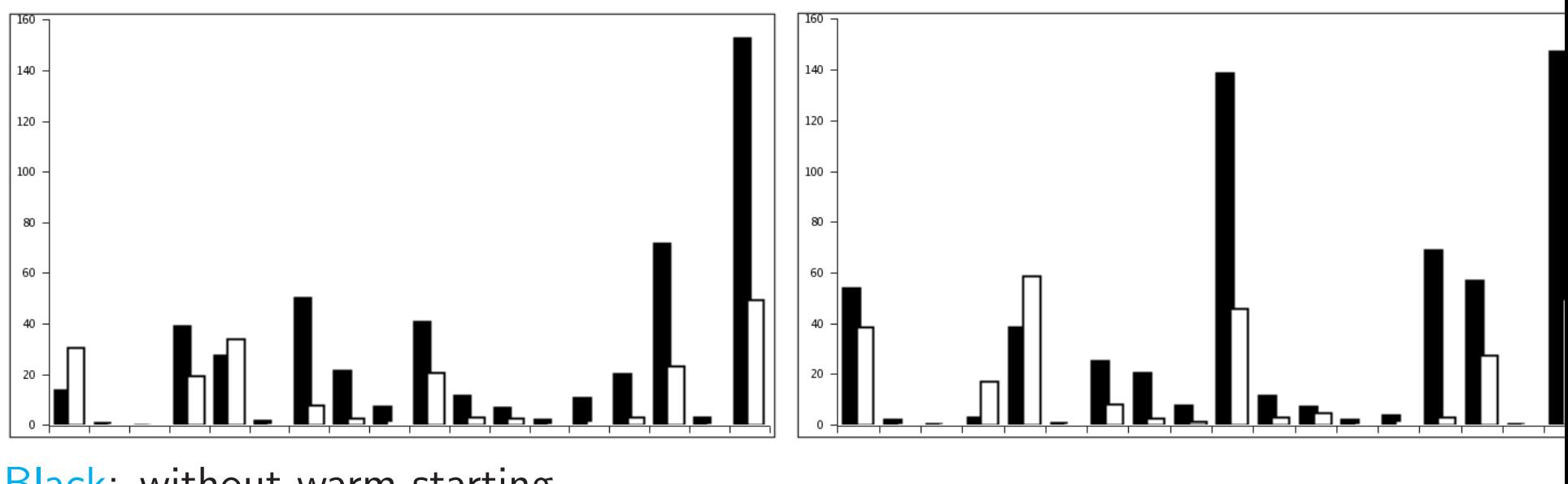

Black: without warm starting White: with warm starting

Table 4: Warm start after random perturbation of  $+/-10\%$  on a random subset of objective coefficients of size  $0.1n$  (left) and of size  $0.2n$  (right)

# Using Warm Starting: Change in the Right-hand Side

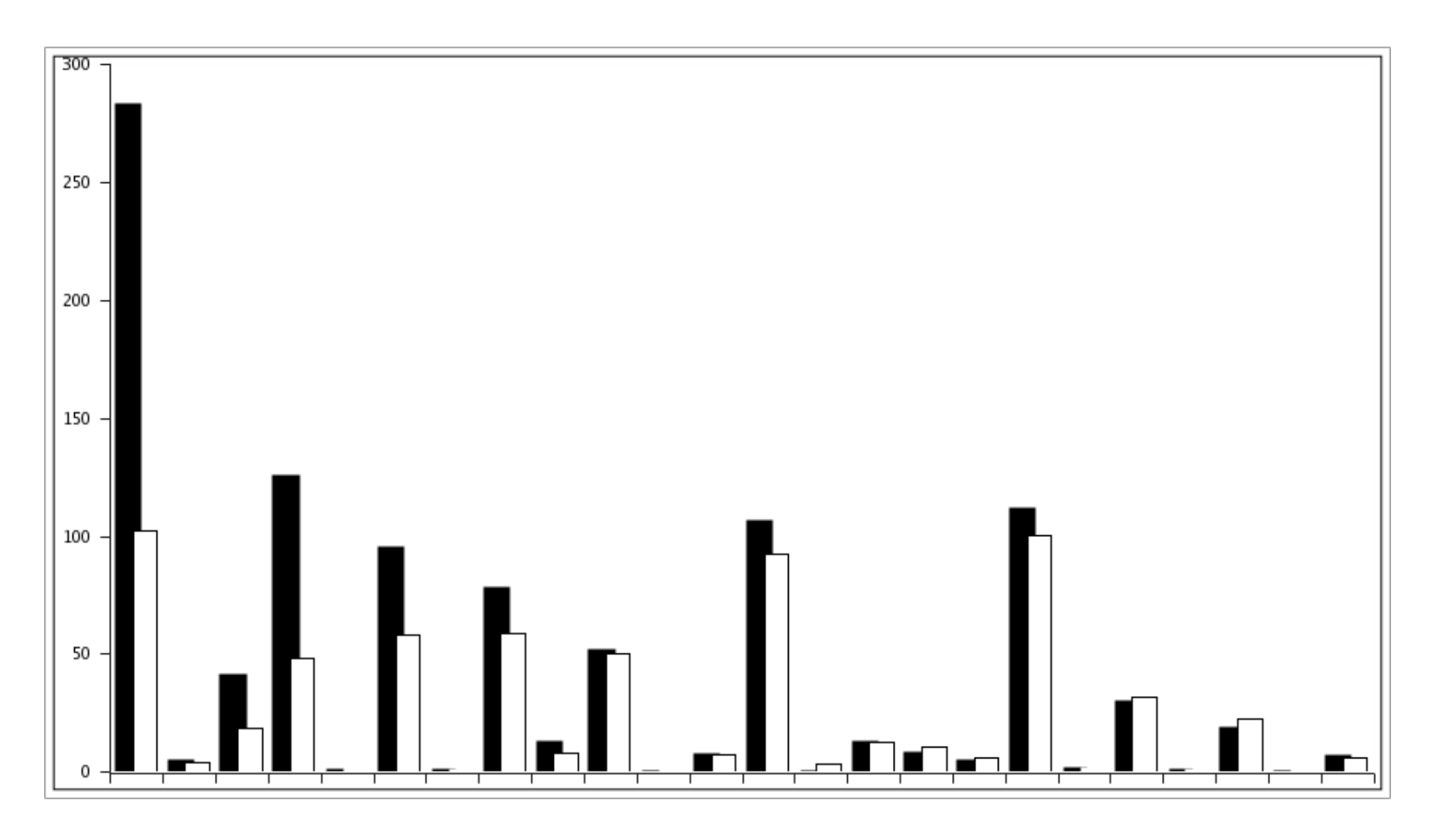

Table 5: Change rhs b of a knapsack problem between  $b/2$  and  $3b/2$  and warm start using the nodes above the 25% level of the tree.

# Using Warm Starting: Bicriteria Optimization

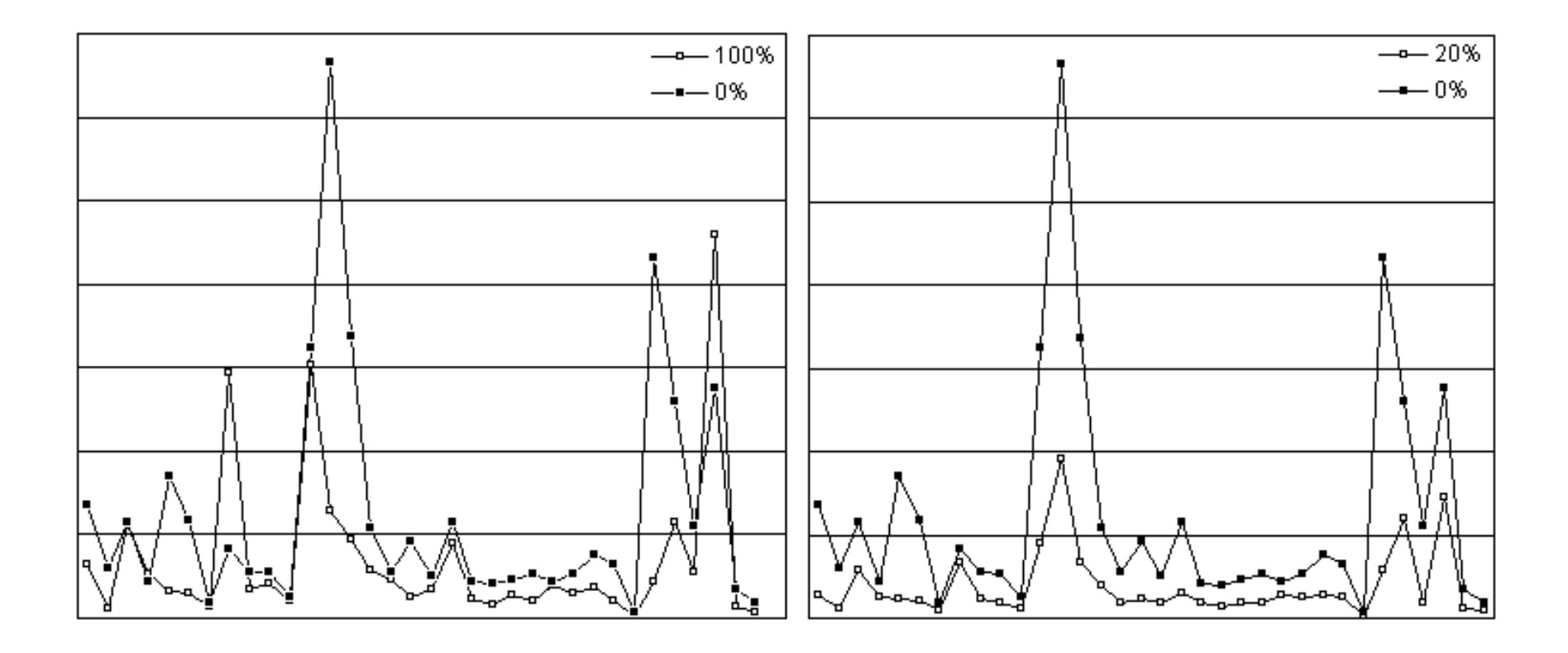

Table 6: Results of using warm starting to solve bicriteria optimization problems.

#### Extensions: Reduced Cost Fixing

For an ILP problem, let  $f$  be a feasible subadditive dual function and let  $\hat{z}^{IP}$  be an upper bound on  $z^{IP}$  . If  $c_k - f(a_k) > 0$  and

$$
v = \left\lceil \frac{\hat{z}^{IP} - f(b)}{c_k - f(a_k)} \right\rceil > 0
$$

for a column  $k$ , then there is an optimal solution  $x^*$  with  $x^*_k \leq v-1.$ 

- It is possible to obtain a *feasible* subadditive dual function if the problem is solved by branch and bound.
- $\bullet\;f$  is still feasible to  $\mathcal{P}(\tilde{b})$ ,i.e., when  $b\rightarrow \tilde{b}.$
- Using reduced cost fixing over this function will preprocess/tighten the variable bounds before warm starting.

# Extensions: Sensitivity Analysis for Branch and Cut Algorithm

- We can extend Wolsey's MILP sensitivity analysis for branch and bound algorithm to branch and cut to get a rough lower bound to modified problem with  $b \rightarrow b$ .
- The algorithm basically calculates a lower bound for each tree node assuming the same tree was used to solve  $\mathcal{P}(\tilde{b})$ , and gathers those bounds to get a lower bound to  $\mathcal{P}(\tilde{b})$ .
- We can get a rough lower bound for each node of the branch and cut tree and follow the rest of the algorithm.

# Extensions: Sensitivity Analysis for Branch and Cut Algorithm

Let the LP relaxation for node  $k$  be

$$
\mathcal{P}^{t}(b) = \min c x
$$
  
s.t. 
$$
\sum_{j=1}^{n} a_{j} x_{j} \geq b \quad (\gamma^{k})
$$
  

$$
\sum_{j=1}^{n} h_{j}^{k} x_{j} \geq r^{k} \quad (\pi^{k})
$$
  

$$
x \geq l^{k} \quad (\underline{\theta}^{k})
$$
  

$$
-x \geq -u^{k} \quad (\overline{\theta}^{k})
$$
  

$$
x \geq 0
$$

with the associated dual reasible vectors w<br> $\sum_{j=1}^{n} h_j^k x_j \geq r^k$  represents the cuts added so far. with the associated dual feasible vectors where the constraint set

# Extensions: Lower Bound for $\mathcal{P}^t(\tilde{b})$

Then for any feasible solution  $x$  to  $\mathcal{P}^t(\tilde{b})$ (without the cut set):

$$
cx = \sum c_j x_j \geq \gamma^k \sum a_j x_j + \pi^k \sum h_j^k x_j + \sum \underline{\theta}_j^k x_j - \sum \overline{\theta}_j^k x_j
$$
  
\n
$$
\geq \gamma^k \tilde{b} + \pi^k \sum h_j^k x_j + \underline{\theta}^k l^k - \overline{\theta}^k u^k
$$
  
\n
$$
\geq \gamma^k \tilde{b} + \pi^k \tilde{r}^k + \underline{\theta}^k l^k - \overline{\theta}^k u^k
$$

where

$$
\tilde{r}^k = \sum h_j^k y_j \quad and \quad y_j = \begin{cases} l_j^k & \text{if} \quad \pi^k h_j^k \ge 0 \\ u_j^k & \text{if} \quad \infty \end{cases}
$$

May be useful for the problems with bounded variables, for instance, binary problems.

#### Extensions: Branching on Cuts

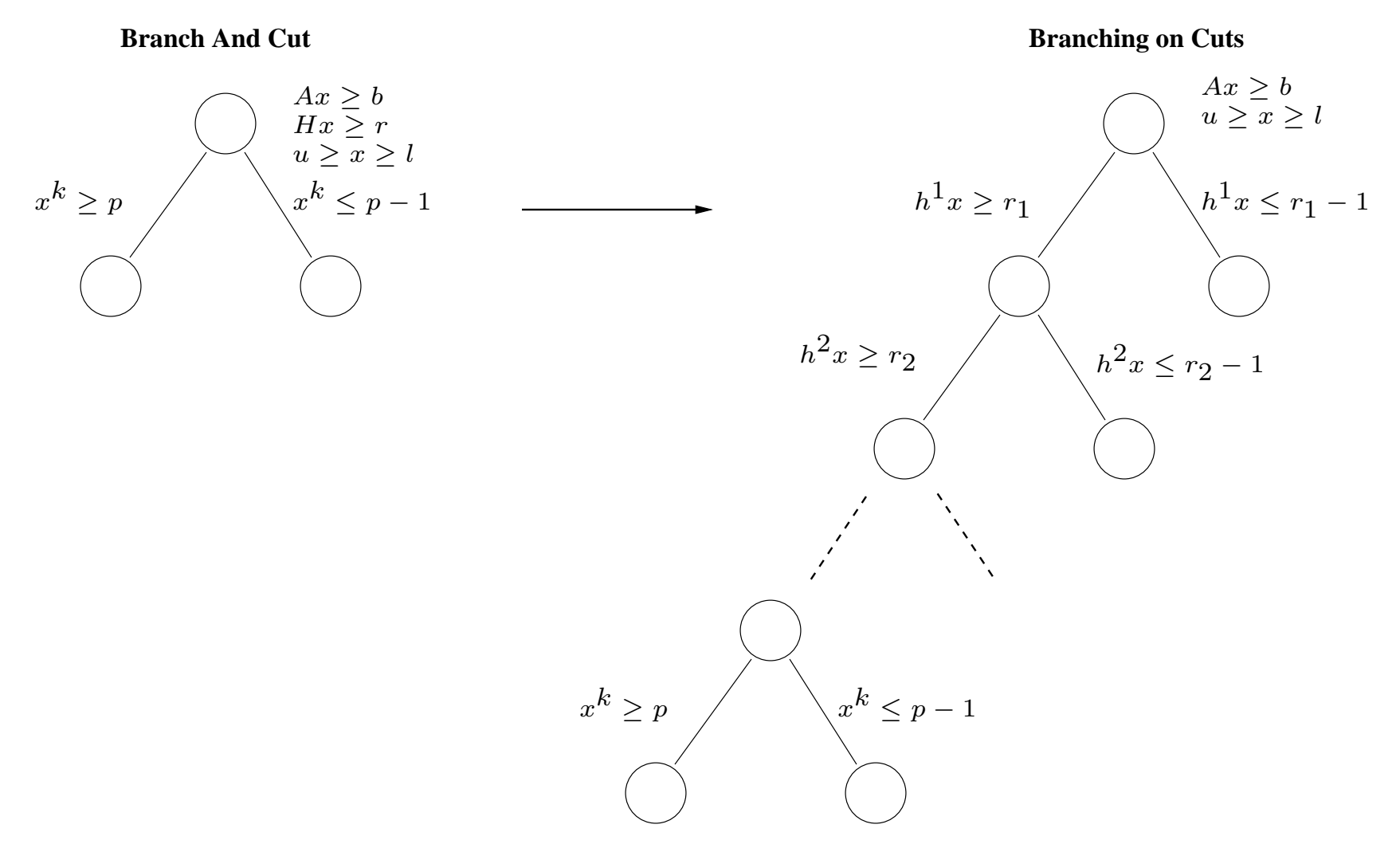

Is it possible to get a strong (not necessarily subadditive) dual formulation from branching on cuts tree, similar to Wolsey's formulation for branch and bound?

### **Conclusion**

- We have briefly introduced the issues surrounding warm starting and sensitivity analysis for integer programming.
- An examination of early literature has yielded some ideas that can be useful in today's computational environment.
- We presented a new version of the SYMPHONY solver supporting warm starting and sensitivity analysis for MILPs.
- This work has only scratched the surface of what can be done.
- We need to learn much more about how these methods behave in practice.
- In future work, we plan on refining SYMPHONY's capabilities and employing them within a larger distributed computational framework..